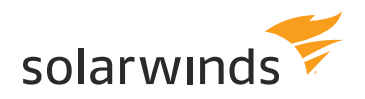

# **Engineer's Toolset**

## **Fast Fixes to Network Issues**

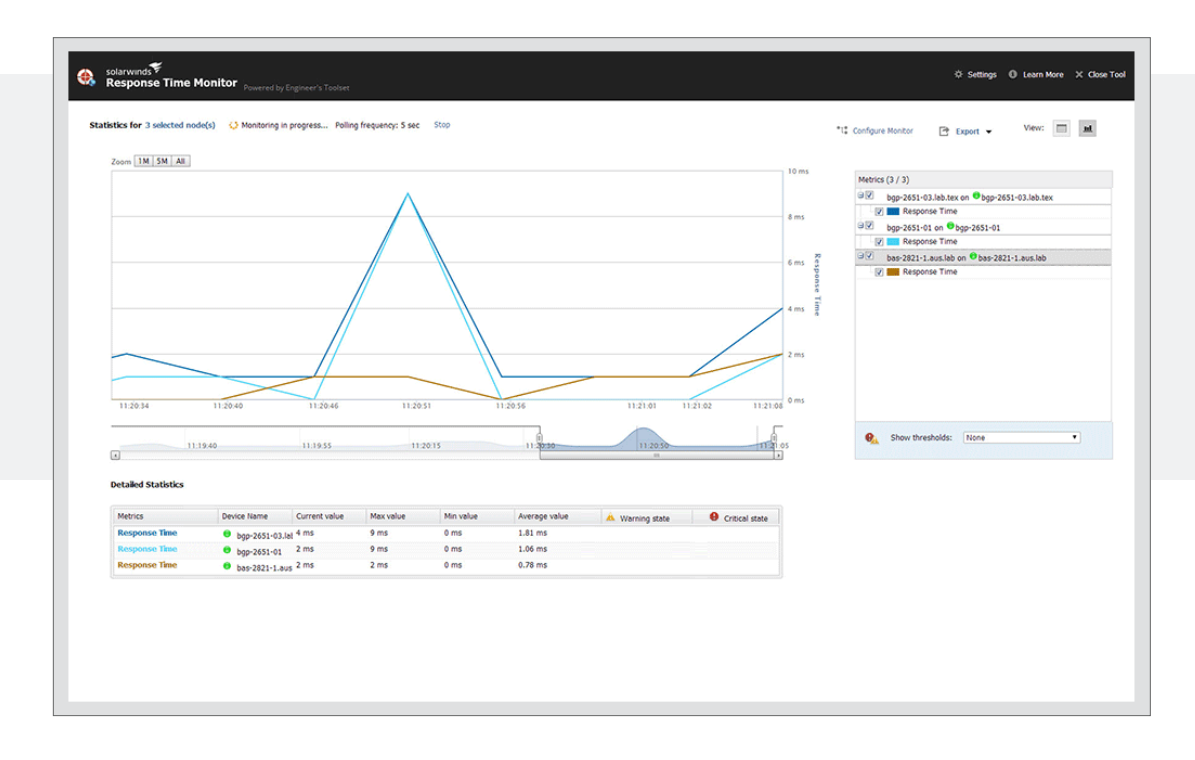

*SolarWinds® Engineer's Toolset (ETS) helps you monitor and troubleshoot your network with the most trusted tools in network management. [Version 11.0](http://www.solarwinds.com/engineers-toolset.aspx#tools_features) now comes with an intuitive web console for 5 of the most popular tools - Response Time Monitor, Interface Monitor, CPU Monitor, Memory Monitor, and TraceRoute.* 

### **[TRY IT FREE](https://www.solarwinds.com/engineers-toolset/registration?CMP=CHL-CTA-GEN-X_X_X_X_X_LD_EN_EVGEN_SW-ETS-20191105_X_X_X_VidNo_X-DATASHEET)**

14 days, full version

**Microsoft** Azure

**Certified** 

### WHY CHOOSE ENGINEER'S TOOLSET?

- » Monitor and alert in real time on network availability and health.
- » Perform robust network diagnostics for faster troubleshooting and quick resolution of complex network issues.
- » Easily deploy an array of network discovery tools including Port Scanner, Switch Port Mapper, and Advanced Subnet Calculator.
- » Manage Cisco® devices with specialized tools including Real-time NetFlow Analyzer, Config Downloader, and Config Compare.
- » Cut troubleshooting time in half and put frequently used tools at your fingertips. SolarWinds Orion integration makes easier and faster troubleshooting allowing you to start tools contextually from any monitored element in Orion.

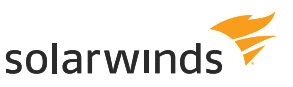

### INTUITIVE WEB INTERFACE

### Response Time Monitor

Web access for Response Time Monitor allows you to monitor availability of multiple devices in real time and obtain latency and availability information in tabular form.

#### Memory Monitor

Web-based Memory Monitor allows you to monitor memory utilization in real time and enables you to view current memory utilization alongside the total memory available.

#### CPU Monitor

Monitor CPU load for multiple devices in real time and set warning and alarm thresholds for each device independently.

### Interface Monitor

The Interface Monitor allows you to view real-time interface statistics for routers and switches simultaneously.

### **TraceRoute**

The Web-based Trace Route utility enables you to trace the route of a network path and analyze the performance and latency of each hop across a communication path.

### TOOLKIT ADMINISTRATOR

#### Toolset Launchpad

Quickly access your favorite tools and all networking tools. Customize these groups as required.

### Workspace Studio

The innovative Workspace Studio allows you to implement tabbed views displaying a wide range of your vital network statistics.

### CONFIGURATION MANAGEMENT

Manage network devices with specialized tools including Real-time NetFlow Analyzer, Config Downloader, and Config Compare.

### Config Compare

Compare the running configuration of a Cisco® router or switch with the startup configuration stored in non-volatile NVRAM.

### **[TRY IT FREE](https://www.solarwinds.com/engineers-toolset/registration?CMP=CHL-CTA-GEN-X_X_X_X_X_LD_EN_EVGEN_SW-ETS-20191105_X_X_X_VidNo_X-DATASHEET)**

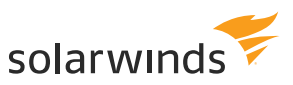

### Config Downloader

Download device configuration files from a Cisco CMTS or network router to a remote PC.

#### Config Editor/Viewer

Extracts Cisco router running network configurations and automatically archives them for future reference.

### Config Uploader

Enables you to upload configuration changes to routers or switches via SNMP. You can change an entire configuration or just one or two parameters.

### NetFlow Configurator

Enables you to remotely configure NetFlow v5 via SNMP on supported Cisco devices - it's never been easier to get started with NetFlow!

### TFTP Server

Enables you to concurrently upload and download executable images and configurations to routers and switches.

### DIAGNOSTICS

Perform robust network diagnostics for troubleshooting and quickly resolve complex network issues with tools such as Ping Sweep, DNS Analyzer, and Trace Route.

### Network Diagnostics with Enhanced Ping

Diagnose network problems by continuously monitoring devices in real-time and displaying response rates in graphical charts.

#### Ping

"Simple ping" allows you to keep a running response time log and export results.

### GENERAL/OTHER

A collection of effective systems management tools including WAN Killer, Wake-on-LAN, WMI Browser, and more.

#### Remote TCP Reset

Remotely displays all active sessions on routers and terminal, dial-in, and access servers.

### **[TRY IT FREE](https://www.solarwinds.com/engineers-toolset/registration?CMP=CHL-CTA-GEN-X_X_X_X_X_LD_EN_EVGEN_SW-ETS-20191105_X_X_X_VidNo_X-DATASHEET)**

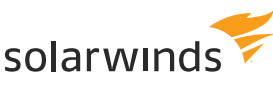

### Update System MIBs

Enables you to view, update, and publish MIB changes to the user description fields for any SNMP device.

### Wake-On-LAN

Generates a "Magic Packet" to remotely power on PCs attached to networks.

### WAN Killer Network Traffic Tool

Lets you test your network by generating random traffic on your Wide Area Network (WAN), adjusting circuit bandwidth and the percent of load.

#### MIB Scanner

The MIB Scanner interrogates devices to determine if the MIB is supported by the specified network devices.

### IPAM/DNS/DHCP

Monitor IP addresses, DHCP scopes with easy-to-use tools such as IP Address Management, DHCP Scope Monitor, Advanced Subnet Calculator, and more.

### Subnet Calculator

Performs classful subnet calculations, Classless Inter-Domain Routing (CIDR) calculations, and DNS resolution.

### DHCP Scope Monitor

Polls DHCP servers to extract IP scopes and highlight scopes low on dynamically assigned IP addresses.

#### DNS Structure Analyzer

The DNS Structure Analyzer that visually displays the hierarchy of DNS resource records, including name server, CName, and pointer.

### DNS Audit

Enables you to locate DNS database errors and validate forward and reverse resolution of domain names.

### DNS Who Is Resolver

Allows you to look up and report on domain names, URLs, IP addresses, network addresses, and e-mail addresses.

### **[TRY IT FREE](https://www.solarwinds.com/engineers-toolset/registration?CMP=CHL-CTA-GEN-X_X_X_X_X_LD_EN_EVGEN_SW-ETS-20191105_X_X_X_VidNo_X-DATASHEET)**

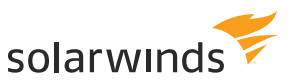

### IP Address Management

Determines which IP addresses are not in use and how long it has been since they have been used.

### Spam Blacklist

Enables you to test corporate e-mail servers to ensure they are not listed in one of the spam blacklist databases.

### LOG MANAGEMENT

Effective log management tools for creating, receiving, and logging SNMP traps including tools such as Syslog Server for syslog message collection and filtering.

### SNMP Trap Editor

Enables you to modify SNMP trap templates and mimic critical alerts to ensure management systems are functioning properly.

### SNMP Trap Receiver

Enables you to receive, log, and view SNMP traps and verify that a trap source is configured and functioning properly.

### Syslog Message Center

Allows you to send and receive syslog messages and decode the messages for logging purposes.

### NETWORK DISCOVERY

Deploy an array of network discovery tools including Port Scanner, Switch Port Mapper, and Advanced Subnet Calculator.

### IP Network Browser

Performs network discovery on a single subnet or a range of subnets using ICMP and SNMP.

### MAC Address Discovery

Scans subnets and constructs a table relating IP addresses to MAC address, DNS, and manufacturer address.

### Network Discovery Tool - Network Sonar

Enables you to produce a detailed network inventory in just minutes and generate reports using built-in templates.

### **[TRY IT FREE](https://www.solarwinds.com/engineers-toolset/registration?CMP=CHL-CTA-GEN-X_X_X_X_X_LD_EN_EVGEN_SW-ETS-20191105_X_X_X_VidNo_X-DATASHEET)**

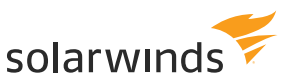

### Ping Sweep

Scan a range of IP addresses to display which addresses are in use and perform reverse DNS lookups.

### Port Scanner

Tests for open TCP ports across IP addresses, port ranges, or a selection of specific machines and ports.

#### SNMP Sweep

Query an IP address range to locate used and unused IP addresses, and obtains data about each system in the range.

### Subnet List

Discover all subnets and masks on a network by scanning route tables on a seed router.

### Switch Port Mapper

Remotely discover devices connected to each port on a switch or hub, as well as details about each port.

### NETWORK MONITORING

Monitor and alert in real time on network availability and health with tools including Real-Time Interface Monitor, SNMP Real-Time Graph, and Advanced CPU Load.

#### CPU Load Monitor

Allows you to monitor and graph the real-time CPU load on routers and set alarm thresholds to quickly identify problems.

### Bandwidth Gauge

This utility displays bandwidth statistics, in real-time, for data being received and transmitted for any remote network device.

### CPU Gauges

Monitor the CPU load on routers, switches, and Windows® 2000 and later computers via SNMP.

### NetFlow Real-time Tool

Enables you to perform real-time capture and analysis of Cisco® NetFlow data, providing in-depth visibility into bandwidth utilization.

### **[TRY IT FREE](https://www.solarwinds.com/engineers-toolset/registration?CMP=CHL-CTA-GEN-X_X_X_X_X_LD_EN_EVGEN_SW-ETS-20191105_X_X_X_VidNo_X-DATASHEET)**

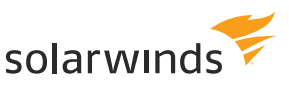

### Proxy Ping

Allows you to remotely initiate a ping test from any remote Cisco® router to any other SNMPenabled device.

### Network Interface Monitor

Displays real-time networking monitoring statistics from routers and switches simultaneously.

#### Router CPU Load

Monitors the CPU load on multiple Cisco® routers concurrently, recording peak load level and when it happened.

#### SNMP Device Performance Tool

Enables you to collect and graph performance data from any SNMP-enabled device.

### TraceRoute Tool

Enables you to trace the route of a network path from your computer to any other device.

#### Availability Monitor Tool - Watch It!

An availability monitoring tool that enables monitoring and alerting on the availability of critical network devices directly from your desktop.

### **SECURITY**

Ensure network security with handy tools including Router Password Decryption, SNMP Brute Force Attack, and SNMP Dictionary Attack.

#### Router Password Decryption

This utility decrypts any Cisco® type-7 passwords for routers and switches, enabling you to recover lost passwords.

#### SNMP Brute Force Attack

Enables you to attack an IP address with SNMP queries to determine the SNMP read-only and read-write community strings.

#### SNMP Dictionary Attack

Simulate attacks using permutated hacker dictionaries on network devices to identify security vulnerabilities.

### **[TRY IT FREE](https://www.solarwinds.com/engineers-toolset/registration?CMP=CHL-CTA-GEN-X_X_X_X_X_LD_EN_EVGEN_SW-ETS-20191105_X_X_X_VidNo_X-DATASHEET)**

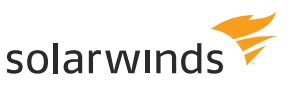

### **SNMP**

### MIB Viewer

Quickly retrieve frequently used MIBs using SolarWinds extensive MIB database.

### MIB Walk

Discover and produce reports detailing which MIBs and OIDs are supported on a particular device.

### SNMP MIB Browser

Query remote devices for software and hardware configurations via SNMP using SolarWinds extensive MIB database.

### SYSTEM REQUIREMENTS

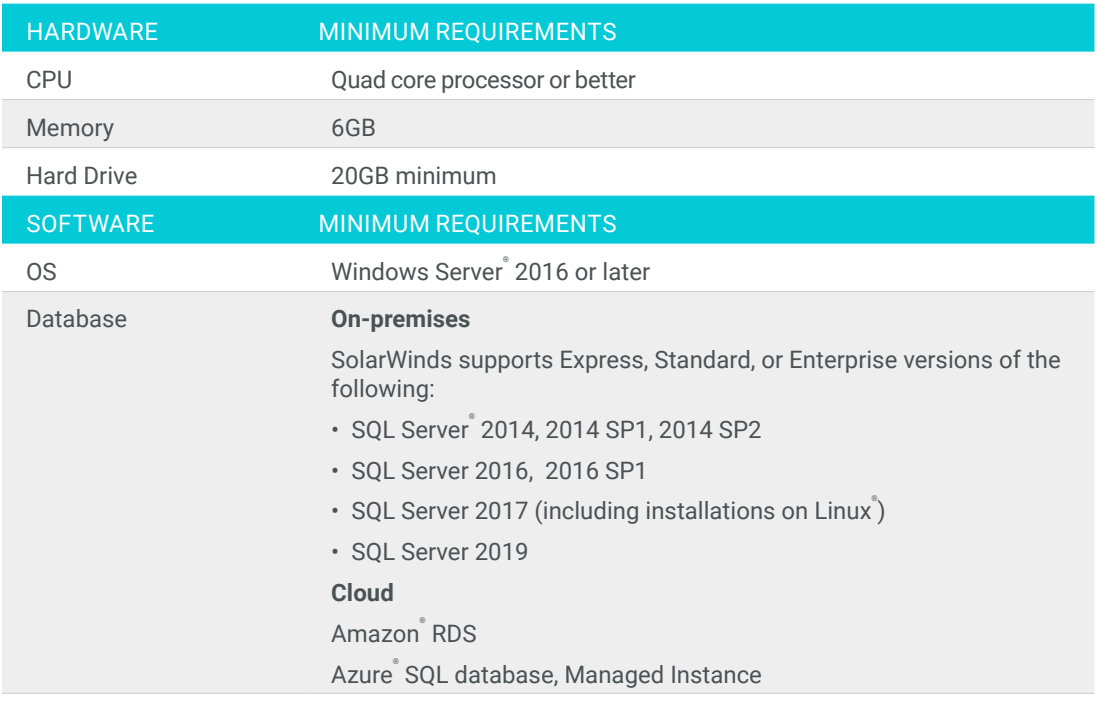

These are minimum system requirements. See the [Release Notes](https://support.solarwinds.com/Success_Center/Server_Application_Monitor_(SAM)/SAM_6.6_system_requirements) for full specifications.

### TRY BEFORE YOU BUY. DOWNLOAD A FREE TRIAL!

At SolarWinds, we believe you should try our software before you buy. That's why we offer free trials delivering full product functionality. Products can be downloaded from the SolarWinds website, and run on-premises in laaS environments, or deployed in Microsoft® Azure® by the [Azure Marketplace.](https://azure.microsoft.com/en-us/search/?q=solarwinds)

### **[TRY IT FREE](https://www.solarwinds.com/engineers-toolset/registration?CMP=CHL-CTA-GEN-X_X_X_X_X_LD_EN_EVGEN_SW-ETS-20191105_X_X_X_VidNo_X-DATASHEET)**

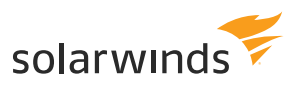

### ABOUT SOLARWINDS

SolarWinds (NYSE:SWI) is a leading provider of powerful and affordable IT infrastructure management software. Our products give organizations worldwide, regardless of type, size, or IT infrastructure complexity, the power to monitor and manage the performance of their IT environments, whether on-prem, in the cloud, or in hybrid models. We continuously engage with all types of technology professionals—IT operations professionals, DevOps professionals, and managed service providers (MSPs)—to understand the challenges they face maintaining high-performing and highly available IT infrastructures. The insights we gain from engaging with them, in places like our [THWACK](mailto:sales%40solarwinds.com?subject=)® online community, allow us to build products that solve wellunderstood IT management challenges in ways that technology professionals want them solved. This focus on the user and commitment to excellence in end-to-end hybrid IT performance management has established SolarWinds as a worldwide leader in network management software and MSP solutions. Learn more today at [www.solarwinds.com](mailto:sales%40solarwinds.com?subject=).

### **[TRY IT FREE](https://www.solarwinds.com/engineers-toolset/registration?CMP=CHL-CTA-GEN-X_X_X_X_X_LD_EN_EVGEN_SW-ETS-20191105_X_X_X_VidNo_X-DATASHEET)**

14 days, full version

### CONTACT US

AMERICAS Phone: 866.530.8100 Fax: 512.682.9301 Email: [sales@solarwinds.com](mailto:sales%40solarwinds.com?subject=)

US FEDERAL Phone: 877.946.3751 Email: federalsales@solarwinds.com EMEA Phone: +353 21 5002900 Fax: +353 212 380 232 Email: sales@solarwinds.com

APAC Phone: +65 6593 7600 Fax: +65 6593 7601 Email: sales@solarwinds.com

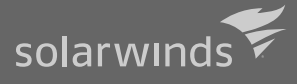

© 2019 SolarWinds Worldwide, LLC. All rights reserved

This document may not be reproduced by any means nor modified, decompiled, disassembled, published or distributed, in whole or in part, or translated to any electronic medium or other means without the prior written consent of SolarWinds. All right, title, and interest in and to the

WHETHER ARISING IN TORT, CONTRACT OR ANY OTHER LEGAL THEORY, EVEN IF SOLARWINDS HAS BEEN ADVISED OF THE POSSIBILITY<br>OF SLICH DAMAGES SOLARWINDS DISCLAIMS ALL WARRANTIES, CONDITIONS, OR OTHER TERMS, EXPRESS OR IMPLIED, STATUTORY OR OTHERWISE, ON THE OF SUCH DAMAGES.